# **ARA Congress Contribution Title**

**First Author**1\* **, Second Author**<sup>2</sup> **and Third Author**<sup>3</sup>

<sup>1</sup> XY University, City, Postal Code, Country.<br><sup>2</sup> XY University, City, Postal Code, Country.<br><sup>3</sup> XY University, City, Postal Code, Country.

\*e-mail address of corresponding author

**Abstract:** Times New Roman 10 point, Justified, single line spacing, English language, max 250 words. Digital Object Identifier (DOI) numbers will be assigned to accepted papers. The abstract must contain the conclusions as well, even in summary. One line space paragraph is all the text, except where it is different indicated. Try to resume the article to 4, 6, 8, 10 or max 12 pages.

**Keywords:** maximum 8, the first keyword should be the Congress topic (e.g. Anthropology, Art & Music, Biology, Chemistry, Computer Science, Economy, Engineering, Environment, History, Interdisciplinary Sciences, Law, Linguistics & Literature, Mathematics, Medicine, Politics & Philosophy, Physics, Social Sciences, Theology).

## **1 Introduction**

This template provides authors with most of the formatting specifications needed for preparing their contribution. We ask that all authors follow these guidelines and format your contribution to look like this document. You can use this template and replace the content with your own material. The Contribution must be written preferably in English. Papers written in French or Romanian can be accepted in some special cases, but their abstract should be written in English

Please submit your contribution electronically in a camera-ready version (PDF) and in WORD to the ARA Congress Chair, email:

contact@AmericanRomanianAcademy.org

### **1.1 General Points**

## **1.2 General**

This template has been tailored for output on the A4 or A5 format. Do not write more than 6 pages. The fulllength papers, will be, after revisions suggested by the peer review, published in a digital volume of the proceedings, online and also a printed version as proceedings distributed at the congress. Selected papers will be invited for journal publication

Please submit your contribution in its final format, as the editors will not revise content or formatting in any way. It is that all fonts, tables and images are embedded in the resulting PDF.

#### **1.3 Margins**

This template may be used to format your paper and style the text. All margins, column widths, line spaces, and typefaces are prescribed. Please do not alter them. Use 10 point Times New Roman for your text. Footnotes should be avoided. Page margins should be set at:

Top: 1" Bottom: 1" Left: 1" Right: 1"

## **1.4 Page Numbering**

Do not number the pages.

## **2 Styling**

Complete content and organizational editing before formatting. Please be careful when proofreading spelling and grammar.

#### **2.1 Abbreviations and Acronyms**

Define abbreviations and acronyms the first time they are used in the text. Do not use abbreviations in the title or headings.

## **2.2 Equations**

Punctuate equations with commas or periods when they are part of a sentence, as in

$$
\alpha + \beta = \chi. \tag{1}
$$

The equation is centered using a tab stop. Be sure that the symbols in your equation have been defined before or immediately following the equation. Please use "(1)", not "Eq.  $(1)$ " or "equation  $(1)$ ", except at the beginning of a sentence: "Equation (1) is . . ."

#### **2.3 Headings**

Headings are organizational devices that guide the reader through your paper. Use 10 point Times New Roman boldface for your headings.

#### **2.4 Figures and Tables**

Figures or photographs must be incorporated electronically into the text. Please do not attach figures or photographs as separate files.

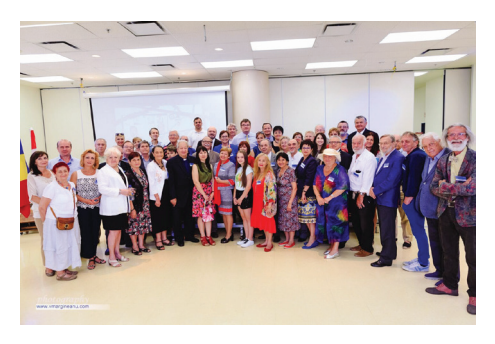

**Figure 1.** Example of a figure caption. Use 9 point Times New Roman.

Place figures, images, and tables in text as close to the reference as possible. Avoid placing them in the middle of columns. Large figures and tables may extend across both columns and should be placed near the top or bottom of the page. Figure captions should be below the figures. Table headings should be placed above the tables. Captions and headings should be 9 point Times New Roman and be numbered. Insert figures, images, and tables after they are cited in the text. Refer with "Figure 1", even at the beginning of a sentence. Center figures.

The recommended table layout is indicated below. Please use words rather than symbols or abbreviations on all table headings. Avoid frames and cells.

**Table 1.** Example of a table caption. Use 9 point Times New Roman for table labels.

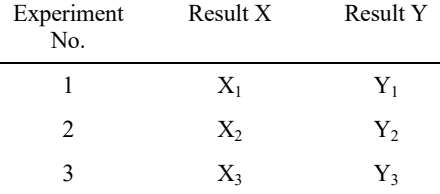

#### **2.5 Submission**

The contributions should be submitted only in PDF format via email to the ARA Congress Chair, email: contact@AmericanRomanianAcademy.org See also the website http://www.americanromanianacademy.org for deadlines.

#### **Acknowledgment**

References are cited in the text by square brackets [1]. Please number citations consecutively within brackets. Two or more references at a time may be put in one set of brackets [1,2]. Refer to the reference number. The references are to be numbered in the order in which they are cited in the text. Do not use "Ref. [1]" or "reference [2]" except at the beginning of a sentence: "Reference [3] presented . . ."

Unless there are more than five authors, state all authors' names. Papers that have been accepted for publication should be cited as "in press".

#### **References**

- [1] A. Author, B. Author and C. Author, Journal Volume (Year) Firstpage.
- [2] A. Author et al., New J. of Phys. 12. (2010). 222.
- [3] A. Author, *Book Title*, edited by B. Editor (Publisher, Town, Year) pages.
- [4] A. Author, Journal (Year) in press.
- [5] A. Author, B. Author, C. Author, and D. Author, TMS Proceedings of ICOMAT 2008, Santa Fe, NM, June 29-July 5, 2008, (2009) 999.